■ 誤った使い方をしたときに生じる危害や損害の程度を区分して、説明し ています。

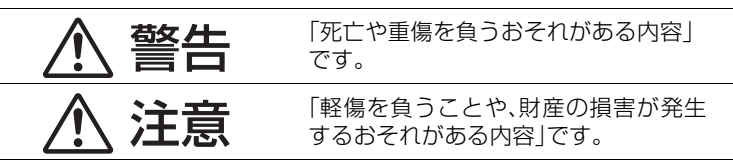

# < 警告

異常があったときには直ちに電源プラグを抜く、または電源ブレーカーを 切る

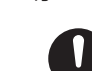

プラグにほこり等がたまると、湿気等で絶縁不良となり、 火災の原因になります。 ● 電源プラグを抜き、乾いた布でふいてください。

たこ足配線等で、定格を超えると、発熱による火災の原因に なります。

#### コンセントや配線器具の定格を超える使いかたや、交流100 V以外での 使用はしない

そのまま使うと火災・感電の原因になります。

● 使用を中止し、販売店へご相談ください。

・ 煙が出たり、異常なにおいや音がする ・ 内部に水や異物が入った

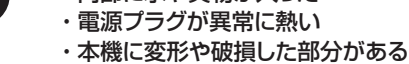

#### 電源プラグのほこり等は定期的にとる

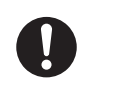

なります。 ● コードやプラグの修理は、販売店にご相談ください。

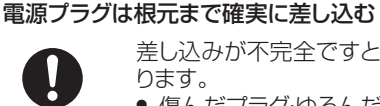

#### 人への危害、財産の損害を防止するため、必ずお守りいただくことを説明しています。 ■ お守りいただく内容を次の図記号で説明しています。

差し込みが不完全ですと、感電や発熱による火災の原因にな ります。

● 傷んだプラグ・ゆるんだコンセントは、使わないでください。

誤って飲み込むと、身体に悪影響を及ぼします。 ● 万一、飲み込んだと思われるときは、すぐに医師にご相談 ください。

### ぬれた手で、電源プラグの抜き差しはしない

感電の原因になります。

#### 雷が鳴ったら、本機や配線材に触れない

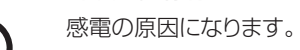

J

## 接触禁止

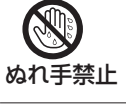

#### ねじや小物部品などは、乳幼児の手の届くところに置かない

### 分解、修理、改造をしない

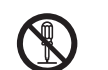

内部には電圧の高い部分があり、感電の原因になります。

● 修理は販売店へご相談ください。

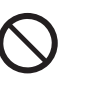

分解禁止

#### 電源コードのコード部や電源プラグを破損するようなことはしない (傷つける、加工する、熱器具に近づける、無理に曲げる、ねじる、引っ張る、 重い物を載せる、束ねるなど)

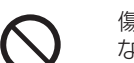

(次は図記号の例です)

してはいけない内容です。 実行しなければならない内容です。 警告 内部に金属物を入れたり、水などの液体をかけたりぬらしたりしない ショートや発熱により、火災・感電の原因になります。 ● 特にお子様にはご注意ください。 心臓ペースメーカーを装着している方は本機を装着部から15 cm以上離す 本機からの電波がペースメーカーの作動に影響を与える場合 があります。 医療機器の近くでの設置や使用をしない(手術室、集中治療室、 CCU(冠状動脈疾患監視病室の略称)などには持ち込まない) 本機からの電波が医療機器に影響を及ぼすことがあり、 誤動作による事故の原因になります。 異常に温度が高くなるところでは使用しない 温度が高くなりすぎると、火災の原因になることがあります。 ● 直射日光の当たるところ、ストーブの近くでは特にご注意く ださい。 放熱を妨げない 内部に熱がこもると、火災の原因になることがあります。 ● また、外装ケースが変形する原因にもなりますのでご注意く ださい。 重い物を上に載せたり、乗ったりしない 倒れたり落下すると、けがの原因になることがあります。 また、重量で外装ケースが変形し、内部部品が破損すると、火災 故障の原因になることがあります。 長期間使わないときや、外装ケースのお手入れのときは、電源プラグを抜く、 またはブレーカーを切る 通電状態で放置、保管すると、絶縁劣化、ろう電などにより、火 傷んだまま使用すると、感電や、ショートによる火災の原因に 災の原因になることがあります。 電源プラグ を抜く ∧ 注意 落下しないようにしっかりと取り付ける (落下により、破損やけがの原因になることがあります) ● 石こうボード、ALC(軽量気泡コンクリート)、コンクリートブ ロック、厚さ18mm以下のベニヤ板など、強度の弱い壁は 避け、指定の方法で取り付けてください。

- 取扱説明書をよくお読みのうえ、正しく安全にお使いください。
- ご使用前に「安全上のご注意」(右記) を必ずお読みください。 ● 保証書は「お買い上げ日・販売店名」などの記入を確かめ、取扱説
- 明書とともに大切に保管してください。

# **Panasonic**

取扱説明書

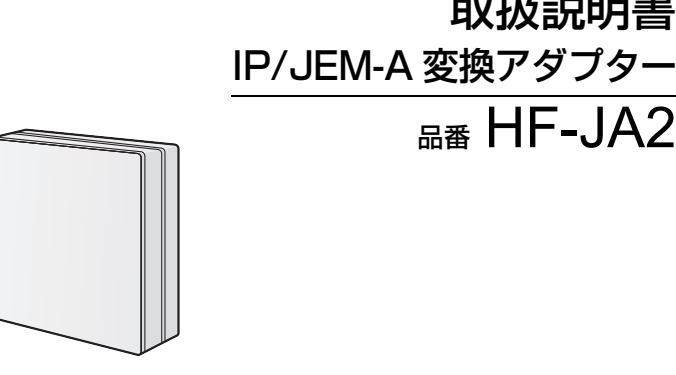

- 有線 LAN で公衆通信回線に接続する場合、電気通信事業法の認定を受 けた端末設備(有線LANルーター、回線端末装置)に接続してください。
- ●本機は、電気通信事業者 (移動通信会社、固定通信会社、インターネッ トプロバイダーなど)の通信回線(公衆無線 LAN を含む)に直接接続 することはできません。本機をインターネットに接続するときは、必 ずルーターなどを経由して接続してください。

〒 570-0021 大阪府守口市八雲東町 1 J目 10 番 12 号 C Panasonic Corporation 2020 Printed in Malaysia PNQX9132XA F1220TN2044

# 各部の名称

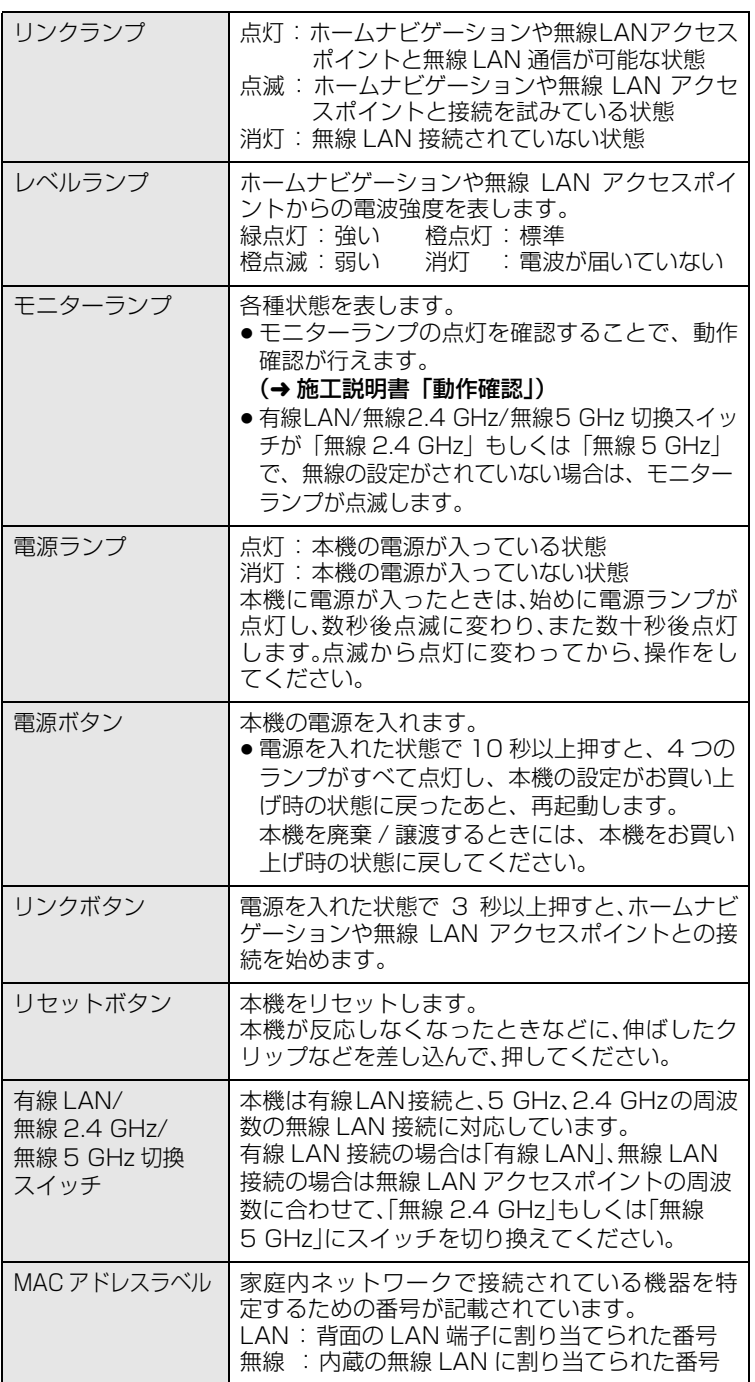

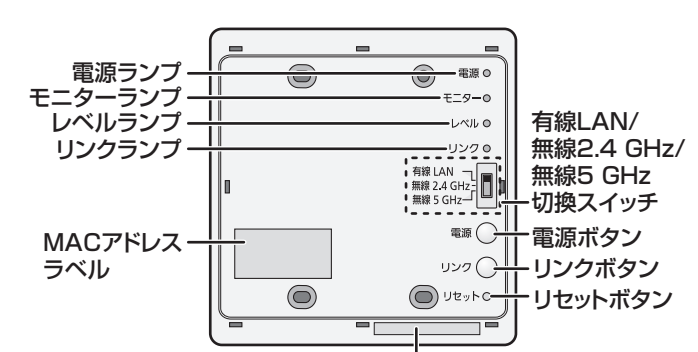

### 本体前面

以下の図はフロントカバーを外した状態になります。

ログイン時のパスワード(お買い上げ時)

このたびは、パナソニック製品をお買い上げいただき、まことにありが とうございます。

保証書付き

### パナソニック株式会社

パナソニック

# エンターテインメント&コミュニケーション株式会社

この仕様は、性能向上のため変更することがあります。

※ 従来の 11a (J52)のみの対応機器とは接続できません。

#### ■お手入れ

乾いた柔らかい布でふいてください。

- ●汚れがひどいときは、水に浸した布をよく絞ってから汚れをふき取り、 そのあと、乾いた布でふいてください。
- ●ベンジン、シンナー、アルコール、台所洗剤などの溶剤は、外装ケー スが変質したり、塗装がはげるおそれがありますので使用しないでく ださい。
- ●化学雑巾をご使用の際は、その注意書きに従ってください。

#### ■長期間使用しないとき

節電のため、電源コードを電源コンセントから抜くか、ブレーカーを切っ ておくことをお勧めします。 (電源を切った状態でも、待機電力を消費しています。)

#### ■使用を中止するとき

使用を中止するときは、万一の落下防止のため、壁から取り外してくださ い。電源線を直結しているため、取り外しをお買い上げの販売店にご相談 ください。

# 仕様

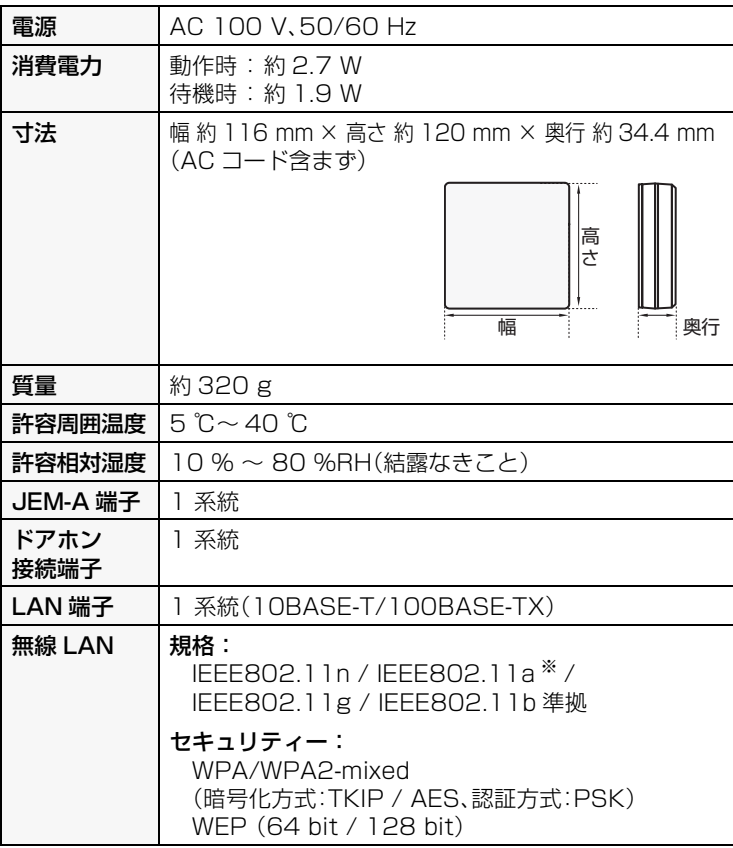

### 取り扱いについて

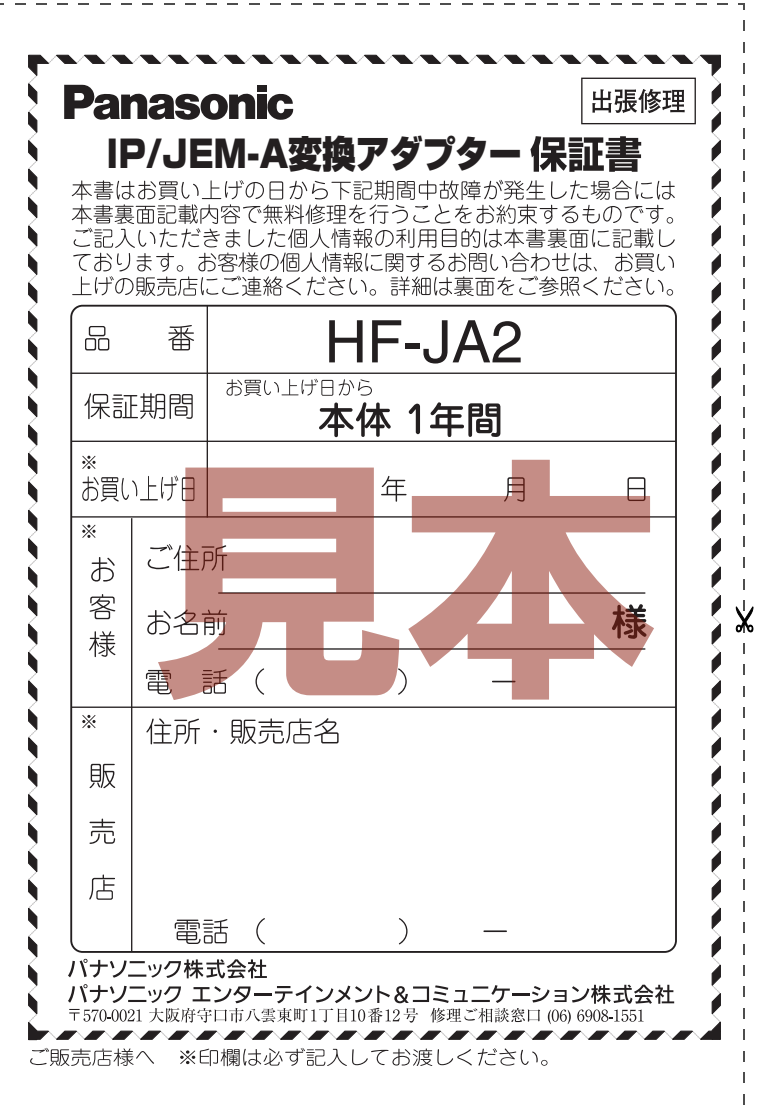

# $\overline{\mathbf{\mathsf{F2}}\mathsf{\pm 0}}$ で注意  $($ 必ずお守りください

本機は、ネットワーク接続することで ECHONET Lite に対応したコン トローラーから、JEM-A に対応した電気錠や宅内機器等を操作すること ができます。

日本電機工業会規格 JEM1427「HA 端子(JEM-A)」に適合した JEMA 標準 HA 端子 -A または 「HA」の表示を有する電気機器です。

本機に接続できる動作確認済みの機器(JEM-A 対応機器、ドアホンなど) については、下記サポートサイトをご確認ください。

### https://panasonic.jp/support/hnavi/product/ja2/

### JEM-A 対応機器とは

●ファームウェアのアップデート中は、電源を切ったり、LAN ケーブル を抜いたりしないでください。

動作の改善や、新機能の追加のために、当社は本機のファームウェアを随 時更新しています。

ファームウェアの更新情報および更新方法については、下記サポートサ イトをご覧ください。

https://panasonic.jp/support/hnavi/product/ja2/

### ■ファームウェアのアップデート

アップデートファイルをダウンロードしたパソコンからのみファーム ウェアのアップデートが可能です。

#### 準備

上記サポートサイトからアップデートファイルをパソコンにダウンロー ドしてください。

- 例)Windows 10 の場合
- (1) 本機とパソコンをネットワーク接続する
- 接続例
- ・ パソコンと接続されたネットワークハブに本機を LAN ケーブル (別売)でつなぐ
- ・ 本機を接続している無線 LAN アクセスポイントにパソコンを接続する 2 パソコンの電源を入れる
- 3 パソコンのフォルダを開き、[ ネットワーク ] をクリックする
- 4 本機の名前のアイコン [HF-JA2] をダブルクリックする
- WEB ブラウザが起動し、本機の設定画面が表示されます。
- 5 ログイン画面でユーザー名、パスワードを入力してログインする お買い上げ時のユーザー名、パスワードは以下のようになります。 ユーザー名 : admin
- パスワード : 本体前面の右下に記載のパスワード (表面「各部の名称」)
- 6 [ ユーティリティ] をクリックする
- 7「アップデートファイル選択」の[参照]をクリックして、ダウンロード したアップデートファイルを選ぶ
- 8「ファームウェアのアップデート」の [ アップデート ] をクリックする アップデートが完了すると、本機が再起動します。
- Microsoft、Windows は、米国 Microsoft Corporation の米国およびその他の 国における登録商標または商標です。
- 「ECHONETLite」とエコーネットロゴマークはエコーネットコンソーシアムの 商標です。
- この取扱説明書に記載されている各種名称、会社名、商品名などは各社の登録商 標または商標です。

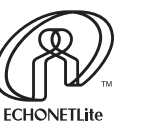

これらの処置をしても直らないときや、下記の項目以外の症状は、お買い 上げの販売店にお問い合わせください。

# 接続できる機器について

# ファームウェア更新について

### 故障かな !?

修理を依頼される前に、下記の項目を確かめてください。

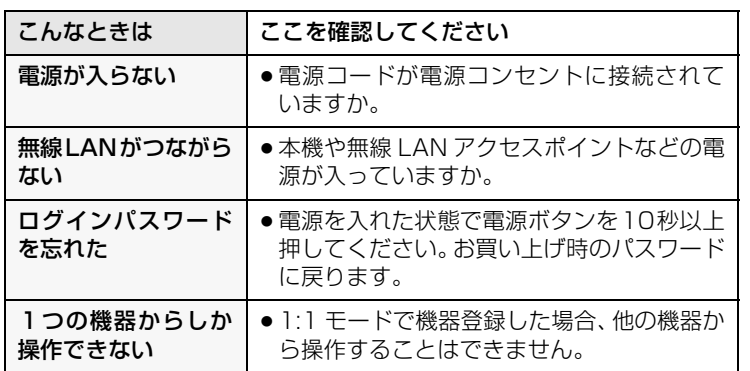

「故障かな!?」の内容は、下記サポートサイトも併せてご覧ください。 https://panasonic.jp/support/hnavi/product/ja2/ 合にも自動的に解除されます。

- 分解・改造することは法律で禁じられています。(故障の際は、お買 い上げの販売店に修理をご依頼ください)
- 法律により、無線5.2 GHz帯及び5.3 GHz帯は、5.2 GHz帯の登録 局との通信以外は、屋内使用限定とされています。

本製品は、以下の種類のソフトウェアから構成されています。

- 日本国内でのみ使用できます。
- 利用権限のない無線ネットワークには接続しないでください。 無線ネットワーク環境の自動検索時に利用する権限のない無線ネッ トワーク(SSID ※)が表示されることがありますが、接続すると不正 アクセスと見なされるおそれがあります。
- 磁場・静電気・電波障害が発生するところで使用しないでください。 -次の機器の付近などで使用すると、通信が途切れたり、速度が遅く なることがあります。
- ・電子レンジ
- ・その他無線 LAN 機器
- ・その他 2.4 GHz 帯の電波を使用する機器
- (1)パナソニック エンターテインメント & コミュニケーション株式会社(パナソニック) が独自に開発したソフトウェア
- (2)第三者が保有しており、パナソニックにライセンスされたソフトウェア
- (3)GNU GENERAL PUBLIC LICENSE Version2.0 (GPL V2.0)に基づきライセンスさ れたソフトウェア
- (4)GNU LESSER GENERAL PUBLIC LICENSE Version2.1 (LGPL V2.1) に基づきラ イセンスされたソフトウェア
- (5)GPL V2.0、LGPL V2.1 以外の条件に基づきライセンスされたオープンソースソフ トウェア

(Bluetooth<sup>®</sup> 対応機器、デジタルコードレス電話機、ワイヤレス オーディオ機器、ゲーム機、パソコン周辺機器など)

上記 (3) ~ (5) に分類されるソフトウェアは、これら単体で有用であることを期待し て頒布されますが、「商品性」または「特定の目的についての適合性」についての黙 示の保証をしないことを含め、一切の保証はなされません。

詳細は、本製品の設定画面から所定の操作により表示されるライセンス条件をご参 照ください。

パナソニックは、本製品の発売から少なくとも3年間、以下の問い合わせ窓口にご 連絡いただいた方に対し、実費にて、GPL V2.0、LGPL V2.1、またはソースコード の開示義務を課すその他の条件に基づきライセンスされたソフトウェアに対応する 完全かつ機械読取り可能なソースコードを、それぞれの著作権者の情報と併せて提 供します。

### 問い合わせ窓口:oss-cd-request@gg.jp.panasonic.com

また、これらソースコードおよび著作権者の情報は、以下のウェブサイトからも自 由に無料で入手することができます。

https://panasonic.net/cns/oss/

■ 相談先がなくお困りの場合は、右記に記載の、ご相談内容に応じた窓口 へご連絡ください。

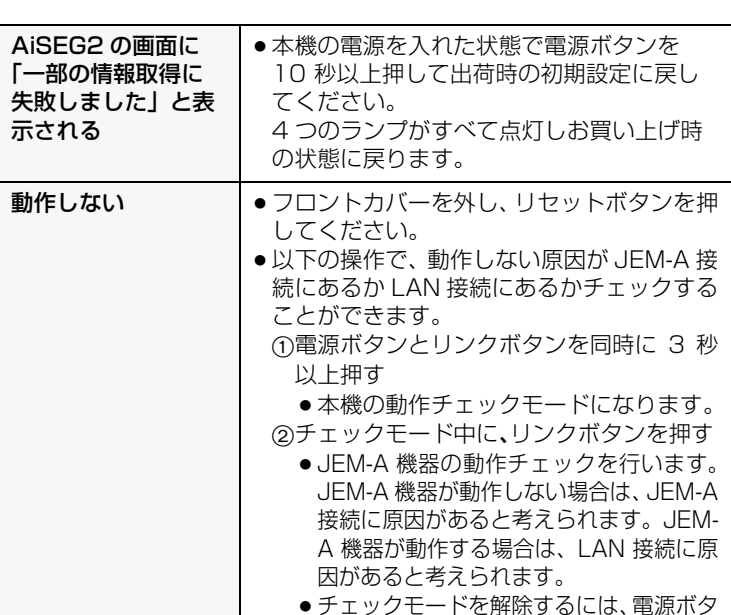

パナソニック株式会社およびグループ関係会社は、お客様の個人情報をご相談対応や 修理対応などに利用させていただき、ご相談内容は録音させていただきます。また、 折り返し電話をさせていただくときのために発信番号を通知いただいております。な お、個人情報を適切に管理し、修理業務等を委託する場合や正当な理由がある場合を 除き、第三者に開示・提供いたしません。個人情報に関するお問い合わせは、ご相談 いただきました窓口にご連絡ください。

ンを押してください。3 分以上経過した場

# 著作権など

この装置は、クラスB機器です。この装置は、住宅環境で使用することを目的と していますが、この装置がラジオやテレビジョン受信機に近接して使用されると、 受信障害を引き起こすことがあります。 取扱説明書に従って正しい取り扱いをして下さい。

VCCI-B

### 保証とアフターサービス(よくお読みください)

### 使用周波数帯

本機は 2.4 GHz 帯の周波数帯を使用しますが、他の無線機器も同じ周波 数を使っていることがあります。他の無線機器との電波干渉を防止するた め、下記事項に留意してご使用ください。

### 周波数表示の見方

周波数表示は、本機に記載しています。

### 機器認定

### 使用制限

使用に当たり、以下の制限がありますのであらかじめご了承ください。 制限をお守りいただけなかった場合、および本機の使用または使用不能 から生ずる付随的な損害などについては、当社は一切の責任を負いかね ます。

j802.11n(2.4 GHz/5 GHz 同時使用可)の無線ブロードバンド ルーター(アクセスポイント)をお選びください。5 GHz でのご 使用をお勧めします。また暗号化方式は「AES」にしてください。

### ● 電波によるデータの送受信は傍受される可能性があります。

※ 無線 LAN で特定のネットワークを識別するための名前のことです。 この SSID が双方の機器で一致した場合、通信可能になります。

# 内蔵無線 LAN 使用上のお願い

### 無線 LAN 機器使用上の注意事項

この機器の使用周波数帯域では、電子レンジなどの産業・科学・医療機器 のほか、工場の製造ラインなどで使用される移動体識別用の構内無線局 (免許を要する無線局)および特定小電力無線局(免許を要しない無線 局)、ならびにアマチュア無線局(免許を要する無線局)が運用されてい ます。

- 1 この機器を使用する前に、近くで移動体識別用の構内無線局および 特定小電力無線局ならびにアマチュア無線局が運用されていない 事を確認してください。
- 2 万一、この機器から移動体識別用の構内無線局に対して有害な電波 干渉の事例が発生した場合には、すみやかに場所を変更するか、ま たは電波の使用を停止したうえ、下記連絡先にご連絡いただき、混 信回避のための処置など(例えば、パーティションの設置など)に ついてご相談ください。
- 3 その他、この機器から移動体識別用の特定小電力無線局あるいはア マチュア無線局に対して有害な電波干渉の事例が発生した場合な ど何かお困りのことが起きた時は、次の連絡先へお問い合わせくだ さい。

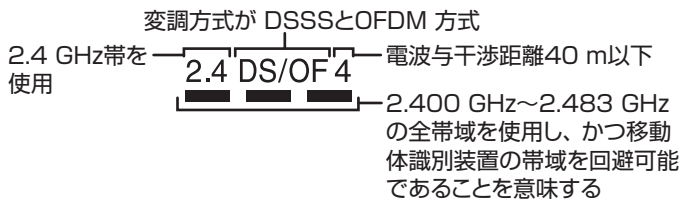

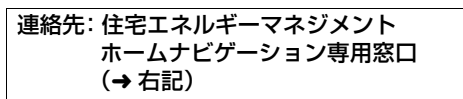

### 使いかた・お手入れ・修理などは

■ まず、お買い上げの販売店へご相談ください。

#### 修理を依頼されるときは

「故障かな!?」(左記)でご確認のあと、直らないときは、まず電源を切 り、コンセントから電源プラグを抜くか、電源ブレーカーを切って、お買 い上げ日と下記の内容をご連絡ください。

当社は、本製品の補修用性能部品(製品の機能を維持するための部 品)を、製造打ち切り後7年保有しています。

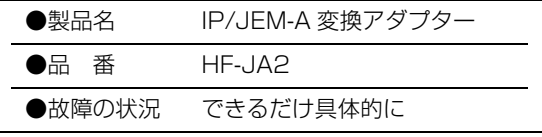

- 保証期間中は、保証書の規定に従って出張修理いたします。 保証期間 : お買い上げ日から本体1年間
- 保証期間終了後は、診断をして修理できる場合はご要望により修理 させていただきます。
- ※ 修理料金は次の内容で構成されています。
- 技術料 診断・修理・調整・点検などの費用
- 日 部品および補助材料代
- 出張料 技術者を派遣する費用

#### ※ 補修用性能部品の保有期間 7年

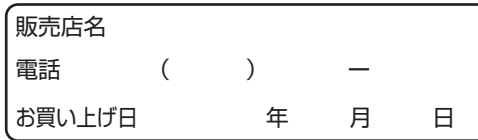

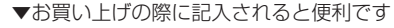

#### 【ご相談窓口におけるお客様の個人情報のお取り扱いについて】

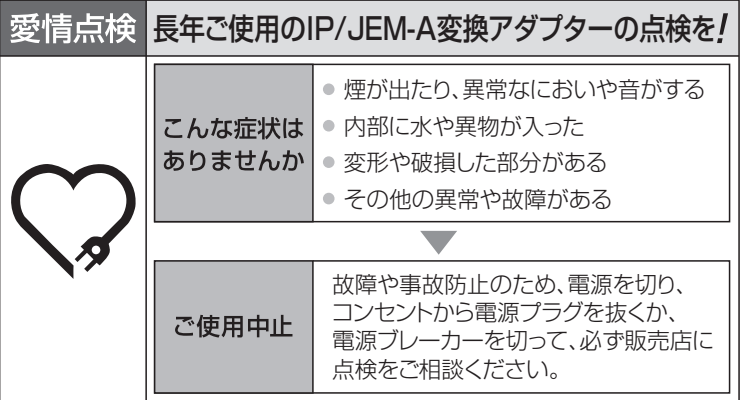

● 使いかた・お手入れなどのご相談は・・・

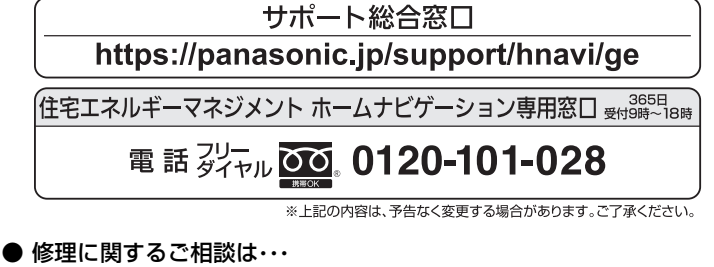

# 修理ご相談窓口 |電話 ジイヤル ○○。0120-872-150 第5時間 300~19:00 | 天文の | 第600~19:00 | 第600~19:00 | ■上記番号がご利用いただけない場合は 06-6906-1090

https://sumai.panasonic.jp/support/repair/

ご使用の回線(IP電話やひかり電話など)によっては、回線の混雑時に 数分で切れる場合があります。

#### <無料修理規定>

- .取扱説明書、本体貼付ラベル等の注意書に従った使用状態で保証期間 . 攻扱説·97書、 平平治11 ノ V2-09/生息書に従った使用<br>- 内に故障した場合には、 無料修理をさせていただきます。 rsicbx厚した物日には、 無料修理をとせていたことよす。<br>(イ) 無料修理をご依頼になる場合には、お買い上げの販売店にお申しつけ
- ください (ロ) お買い トげの販売店に無料修理をご依頼にならない場合には、 修理
- ご相談窓口にご連絡ください (ハ)この商品は出張修理をさせていただきますので、修理に際し本書を
- ご提示ください ご転居の場合の修理ご依頼先等は、お買い上げの販売店または修理ご相
- 診察ロにご相談ください
- 
- <sub>汤已</sub>には、 ルエニ にはぶこ ここに。<br>、保証期間内でも次の場合には原則として有料にさせていただきます。
- (イ)使用上の誤り及び不当な修理や改造による故障及び損傷
- (ロ) お買い上げ後の取付場所の移設、輸送、落下などによる故障及び損傷 (ハ) 火災、地震、水害、落雷、その他天災地変及び公害、塩害、ガス害 (硫化ガスなど)、異常電圧、指定外の使用電源 (電圧、周波数) た どによる故障及び捐傷
- (二)車両、船舶等に搭載された場合に生ずる故障及び損傷
- (ホ)―般家庭用以外(例えば、 業務用など)に使用された場合の故障及び 捐傷
- (へ) 他の機器(例えば接続された機器など)の障害による本機の故障 及び損傷、消耗品(電池など)の交換
- (ト) 本書のご提示がない場合

¤

- あるいは字句を書き替えられた場合
- (リ) 離島または離島に準する遠隔地へ出張修理を行う場合の出張に要 する主書
- .本書は日本国内においてのみ有効です。
- 
- ^ こい……。<br>修理ご相談室口は取扱説明聿の保証とアフターサービス欄をご参照くた

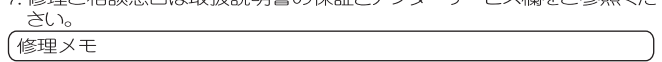

- 、<br>※お客様にご記入いただいた個人情報(保証書控)は、保証期間内の無料 修理対応及びその後の安全点検活動のために利用させていただく場合 がございますのでご了承ください
- \*この1本証書は、本書に切ホレル規間、案件のもとにあいて無科修理を<br>お約束するものです。したがって、この保証書によって保証書を発行<br>している者(保証責任者)、及びそれ以外の事業者に対するお客様の法 |<br>|律上の権利を制限するものではありませんので、保証期間経過後の修 | 理についてご不明の場合は、お買い上げの販売店または修理ご相談窓 ロにお問い合わせください
- 説明書の「保証とアフターサービス」をご覧ください。 \* Business Malless Services Services